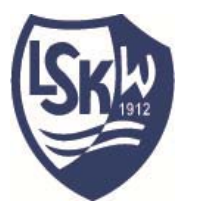

## **LAUTERBERGER SCHWIMMKLUB WIESENBEK 1912 e.V.**

SCHWIMMSPORT — WINTERSPORT — TRIATHLON

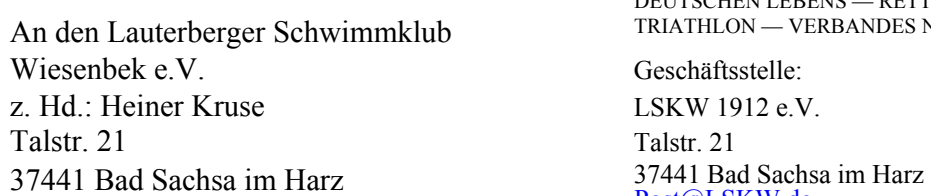

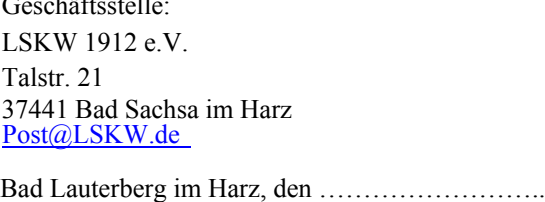

**MITGLIED** DES LANDESSCHWIMMVERBANDES NIEDERSACHSEN DES NIEDERSÄCHSISCHEN SKIVERBANDES DER DEUTSCHEN LEBENS — RETTUNGSGESELLSCHAFT DES  $\frac{1}{100} \text{TRIATHLON} - \text{VERBANDES NIEDERSACHSEN}$ 

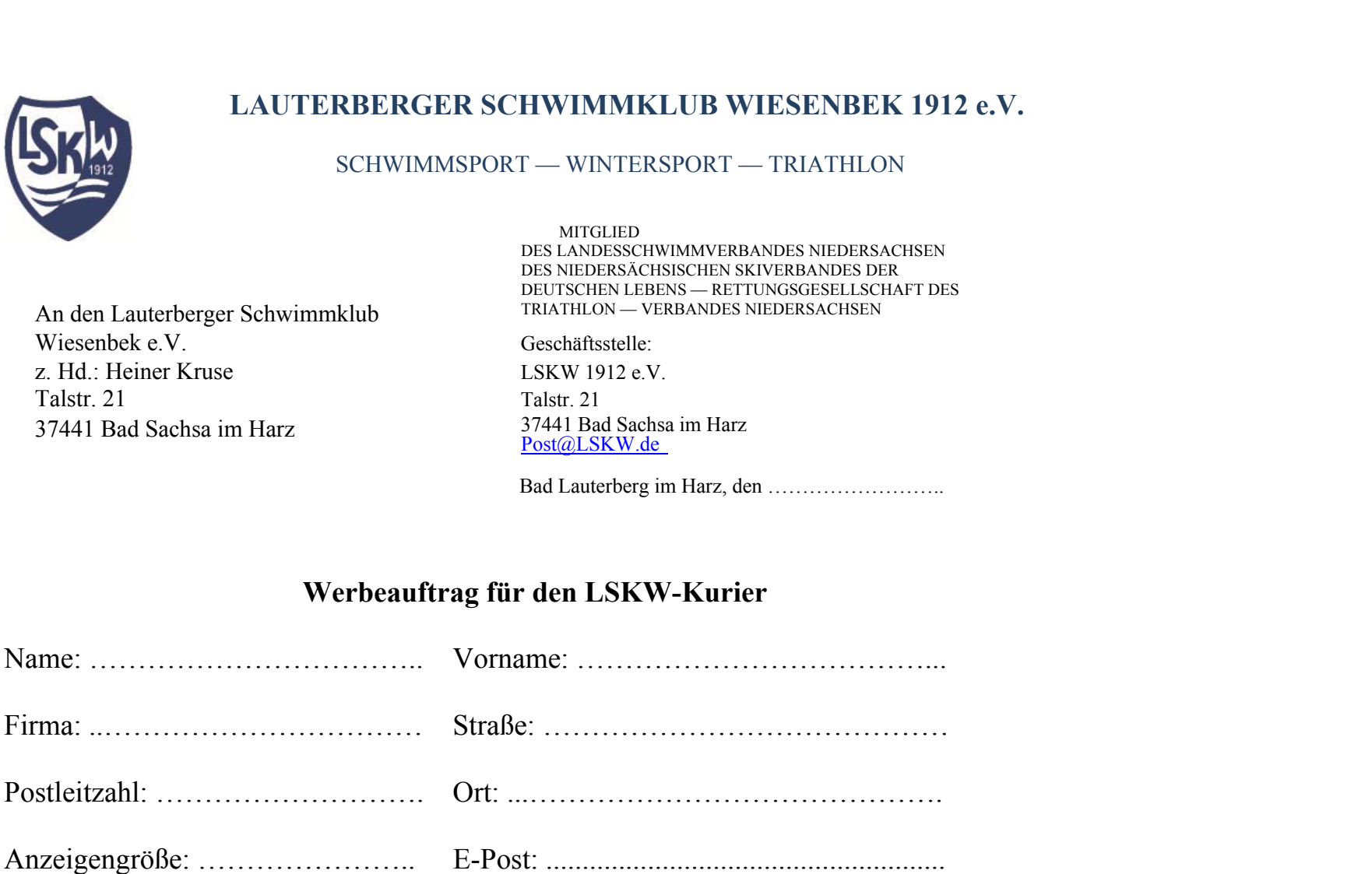

Einer Seite 148/210 mm oder 874/1240 Pixel bei 150 ppi (dpi) 20,00 €  $\frac{1}{2}$ Seite 148/105 mm oder 874/620 Pixel bei 150 ppi (dpi) 13,50 € ⅓ Seite 148/52 mm oder 874/310 Pixel bei 150 ppi (dpi) 10,00 €

## **Werbeauftrag für den LSKW-Kurier**

Der Werbepreis für eine Ausgabe beträgt bei:

.............................................................

Datum, Unterschrift ..............................

Bitte stellen Sie uns eine Vorlage als jpg, pdf oder eine Kopiervorlage zur Verfügung. Der LSKW unterliegt gemäß Umsatzsteuergesetz §19der Kleinunternehmerregelung und ist daher nicht berechtigt, Mehrwertsteuer anzusetzen. Der LSKW-Kurier erscheint bis zu viermal im Jahr und wird in gedruckter und elektronischer Form veröffentlicht. Dieser Vertrag wird für ein Jahr geschlossen. Wird er nicht drei Monate vor Ablauf gekündigt, verlängert der Vertrag sich automatisch um ein weiteres Jahr.

Vielen Dank, dass Sie uns mit Ihrer Anzeige unterstützen.

Steuernr. 29/211/30437 Finanzamt Herzberg a. H. — www.lskw.de — Registergericht Göttingen VR 170034 Sparkasse Osterode BIC: NOLADE21HZB IBAN: DE92 2635 1015 0007 3060 53